## **Overview**

Center Stage Live can be configured to resend metadata captured from an instance of CSRDS or CSPRM that was running when the broadcast metadata was available. This may be an instance of CSRDS that captured data during the live broadcast and may or may not have actually posted it at the time. Our Public Radio Metadata application CSPRM will also capture metadata during the original broadcast that may be saved for a later broadcast.

Regardless of how the metadata was captured we can configure the system to resend it at a later date, time or even on a different station. For example, a program carried live on our FM/HD1 channel may be recorded and aired at a later date and time on our HD2 channel.

To do this we need to configure CSRDS to process Repeat broadcast and schedule the metadata for the date and time.

## **CSRDS**

1. In CSRDS Select Properties from the Tools Menu and click the General Tab

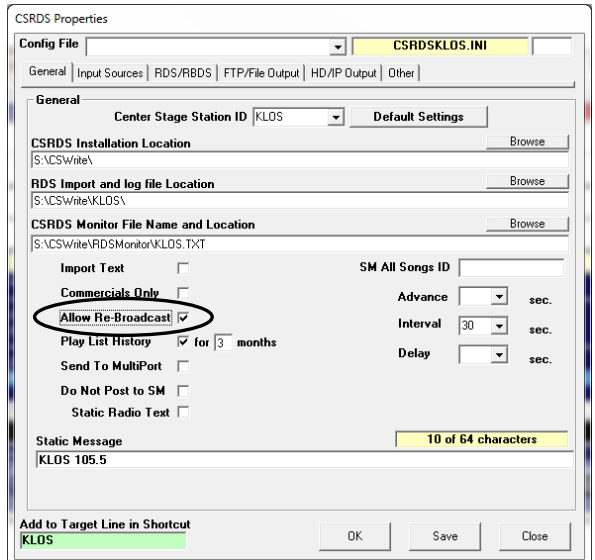

- 2. Select Allow Re-Broadcast
- 3. Click OK to save the settings and return to the Main Controller Window
- 4. Click F5-Start to put CSRDS back online.

## **Schedule the Metadata from the Repeat Broadcast**

1. Start CSScheduler and click the RAS Tab.

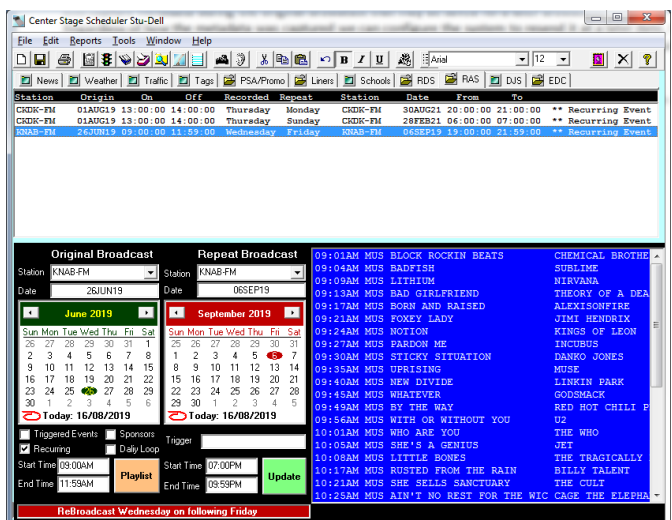

- 2. Select the Station that captures the metadata
- *3.* Select the Date that the original broadcast occurs *(Day of week)*
- 4. Enter the time to start the repeat broadcast
- *5.* Enter the time to end the repeat broadcast *(if metadata has already been captured it will be displayed)*
- 6. If this is a regular event select Recurring
- 7. Select the Station to use the metadata
- *8.* Select the date to use the metadata. *(for recurring broadcast set the date into the future selecting the day of the week)*
- 9. Enter the time to start the repeat broadcast
- 10. Click Update

For a recurring event you will see the recurring message. In the above example we are have configured the system to resend the metadata from Wednesdays 9am to 11am to repeat on Fridays at 7pm.

On the day of the repeat broadcast CSRDS will display the Repeat info in the Main Controller window. When the scheduled time is reached CSRDS will automation start CSRAS to send the metadata.

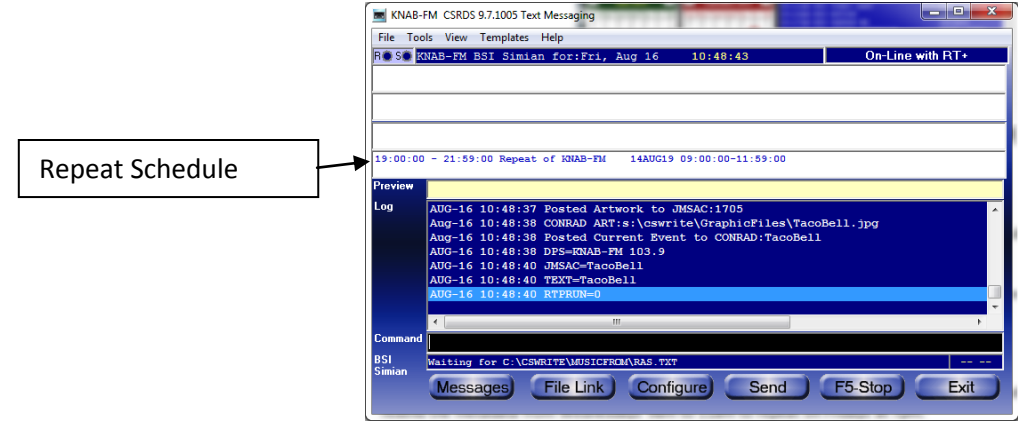